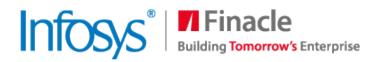

# **Finacle Core Advanced Functional**

Syllabus

© 2013 Infosys Limited. Strictly private and confidential. No part of this document should be reproduced or distributed without the prior permission of Infosys Limited.

## 1. ACH

### 1.1 PROCESSES INVOLVED

- ➢ FILE UPLOAD: HACHUPL
- > ONLINE MODE
  - OUTWARD CREDIT: THROGH TERM DEPOSIT MODULE
  - OUTWARD CREDIT: THROUGH PAYMENT ORDER
  - OUTWARD CREDIT: THROUGH STANDING INSTRUCTIONS
  - OUTWARD CREDIT: THROUGH LOANS MODULE
  - ACH ADDITIONAL DETAILS
  - OUTWARD DEBIT: THROUGH LOANS MODULE
  - OUTWARD DEBIT: HACHCOD
- HACHWM ACH WAREHOUSE MAINTENANCE
- BANK INDUCED RECALL:
- CUSTOMER INDUCED RECALL:
- DIRECT RECALL:
- VERIFICATION OF RECALL:
- ➢ RESPONDING ACCOUNT MAINTENANCE.
- ► HACHDAM DEBIT AUTHORISATION MAINTENANCE
- ► HACHDAMG ACH DA MIGRATION
- HDAUPL DEBIT AUTHORISATION UPLOAD
- ► HACHWFM ACH WAREHOUSE FILE MAINTENANCE
- HACHORP ACH OUTWARD RETURN PROCESSING
- ► HACHRP- ACH RETURN TRANSACTION
- ► HASP- ACH SUSPENSE PROCESSING
- ➢ HGARFG-GENERATE ACH RETURN TRANSACTION IN FINACLE
- ▶ HGARFR REGENERATE ACH RETURN TRANSACTION IN FINACLE
- ➢ HACHINQD INQUIRE ON ACH DISPLAY IN FINACLE
- ➢ INQUIRE ON ACH PRINT IN FINACLE
- ➢ HACHHIST MAINTAIN ACH HISTORY IN FINACLE

## 2. ASSET CLASSIFIACTION

- ➢ ASSET CLASSIFICATION
  - SYSTEM ASSET CLASSIFICATION
  - PERCOLATION OF WORST ASSET CLASSIFICATION
  - ASSET CLASSIFICATION RANKING TABLE
  - ASSET CLASSIFICATION AFTER DELINQUENCY RESCHEDULING
  - MODIFY EFFECTIVE USER CLASSIFICATION
- ➢ ASSET PROVISIONING
  - DEFAULT SET UP FOR PROVISIONING
  - IAS PROVISIONING
  - BREAKING OF PROVISION AMOUNT (NOMINAL AND DISCOUNTED PROVISIONING)
  - SCRIPT BASED PROVISION SET UP
  - COLLATERAL BASED PROVISION PARAMETERS:
- ➢ ASSET PROVISIONING PROCESSING
  - PROVISION FOR DELINQUENT RESCHEDULE ACCOUNTS
  - ASSET PROVISIONING ADHOC MODE HAPR
  - PROVISIONING AS PER IAS39 HIASPROV
- RECOGNITION OF INTEREST SUSPENSE ACCOUNT
- CUSTOMER LEVEL PROVISIONING HCPR
- > INQUIRIES
  - CRV MENU HASSET
  - CUSTOMER PROVISION INQUIRY HCPI
  - SELECTION BASED ON ASSET CLASSIFICATION
- ➢ REPORTS
  - REPORT OF CREDIT TRANSACTIONS TO ASSETS

## 3. BANK GUARANTEE

- ➢ ISSUE OF BANK GUARANTEE
- ➢ MODIFICATION OF BANK GUARANTEE
- ➢ AMENDMENT OF A GUARANTEE
- > PAYMENT OF DPG INSTALMENTS
- MARK GUARANTEE FOR INVOKE
- REVERSAL OF GUARANTEES MARKED FOR INVOCATION
- ➢ INVOKING THE GUARANTEE
- REVERSAL OF GUARANTEE
- CLOSURE OF GUARANTEE
- > ADVISING OF A GUARANTEE
- > PAYMENT AGAINST AN INVOKED GUARANTEE (INVOKE)
- PRINTING GUARANTEE
- ➢ AMORTIZATION OF CHARGES
- GUARANTEE OVERDUE CHARGES
- > DEFERRED CHARGES COLLECTION (MENU: HDCC):
- MASS CLOSURE OF GUARANTEES
- > NON PERFORMING CUSTOMER
- ➢ INQUIRIES
  - GUARANTEE INQUIRY HBNKGI
  - QUERY ON BANK GUARANTEE HBKGURI
- ➢ REPORTS
  - DEFERRED PAYMENT GUARANTEE REGISTER
  - GUARANTEE ISSUE CUM LIABILITY REGISTER
  - QUARTERLY STATEMENT OF GUARANTEES
  - MONITORING OF GUARANTEES
  - STATEMENT OF GUARANTEES
  - CERTIFICATE REGARDING EXPIRY DATE OF PRONOTES AND ACKNOWLEDGEMENTOF DEBTS
  - REVIEW OF DEFERRED PAYAMENT GUARANTEE
  - BG MARGIN PRINTING
  - LIMIT/GUARANTEE WISE UTILISATION REPORT
  - STATEMENT OF GUARANTEE
  - DELIVERY ORDER PRINT

### 4. Bills

### 4.1 GENERAL USER ACTIVITIES

- > EXPORT BILL
  - LODGING OF A BILL:
  - PURCHASE OF BILL
  - DELINK THE PURCHASED BILL
  - RECOVERY
  - DISHONOUR
  - PROTEST
  - HOME CURRENCY ADVANCE:
  - TRANSFER FROM COLLECTION TO PURCHASE TYPE
  - FREE DELIVER FOR INLAND BILLS
  - ALLOCATION DETAILS
  - MARKING BILL AS PROCEEDS RECEIVED
  - ACCEPTANCE OF BILL
  - CO-ACCEPTANCE OF BILL
  - REALISATION OF BILL
  - GRANTING IMPORT LOANS DURING REALISATION:
  - CALCULATE AND COLLECT INTEREST
  - COLLECT CHARGES
  - DELINK OR CRYSTALLIZATION OF THE BILL
  - RECOVERY
  - INTEREST-RUN ON PURCHASED BILLS
  - CLOSURE OF BILL
  - UNCLOSE BILL
  - CANCELLATION OR DELETION
  - EXTEND DUE DATE / BILL AMOUNT
  - BILL EVENT HISTORY
  - DC MARGIN UTILISATION DURING BILL REALISATION
  - GENERATION OF SWIFT MESSAGES
- ➢ IMPORT BILLS
  - LODGE and All other functionalities.

### 4.2 SAMPLE REPORTS

- ➢ GENERATE R RETURNS (HRRETURN)
- XOS STATEMENT (HXOSSTMT)
- ENC STATEMENT (HFBENC)
- BEF STATEMENT (HFBEF)
- FOREIGN BILLS COVERING SCHEDULE (HFBCS)
- > EXPORT REGISTER REPORT (HFBER)
- FOREIGN BILLS TO BE DELINKED STATEMENT (HFBDLNK)

- LIST OF PENDING AND DISHONORED BILLS (HFBPADB)
- ➢ TRANSACTION ADVICE PRINTING (HFBADVP)
- ECGC CHARGE DETAILS (HFBECGC)
- > PENDING AND DEFERRED CHARGES COLLECTION APCHCOLL
- > GENERATE REAR END INTEREST COLLECTED ON FOREIGN BILLS REPORT HBIREIC
- ➢ GENERATE FOREIGN BILLS CONTAINING DISCREPANCIES REPORT HFBDISCR
- SENERATE FOREIGN BILLS ADVANCE INTEREST CALCULATED REPORT HFBAIC
- > PRINT FOREIGN BILLS BALANCING REGISTER HFBBR
- ➢ GENERATE EXPORT CLAIM REPORT − HFBERC
- ➢ GENERATE DISBURSEMENT STATEMENT TO EXPORT SECTOR HFBFCS
- > PRINT IMPORT BILL REGISTER HFBIR
- ➢ GENERATE FOREIGN BILLS PURCHASED SUBSIDIARY REPORT HFBPS
- ➢ GENERATE REPORT ON BILLS NEGOTIATED UNDER RESERVE HFBRPR
- ➢ GENERATE BILL COLLECTION OR NEGOTIATION STATEMENT HFBSNC
- ➢ GENERATE UNDRAWN REGISTER HFBUBR
- GENERATE PURCHASE SALE REPORT HFXPSRG
- ➢ GENERATE FOREX TURNOVER REPORT HFXTR
- ➢ GENERATE REPORT ON CHARGES COLLECTED ON OVERDUE EXPORT BILLS − HXOSCHRG
- > GENERATE EXTENDED FOREIGN BILLS STATEMENT HFBEXTD
- GENERATE EXPORT ORDERS REPORT HEXPRPT
- GENERATE PRESENTATION MEMO OF FOREIGN BILLS HPMEMO
- ➢ GENERATE REPORT ON INTEREST COLLECTED ON FOREIGN BILLS FBICS
- ➢ GENERATE PARTY-WISE LIABILITY REGISTER
- ➢ GENERATE REPORT ON MULTI-TENOR FOREIGN BILLS
- ➢ GENERATE R RETURN5 REPORT
- COLLECTION CHEQUES REPORT/INQUIRY HCCR

## 5. Card Management System

### 5.1 GENERAL USER ACTIVITIES

- ISSUE OF CARD
- ➢ MARKING THE CARD AS HOT
- ➢ NON-REPLAYED & ERRORS REPORT
- AUTO RENEW CARDS
- > GES
- DOWNLOADS AND REPORTS

### 5.2 UPLOAD OPTIONS

AUTO RENEWAL

## 6. Cheques Truncation System

### 6.1 5GENERAL USER ACTIVITIES

- ZONE CODE CREATION
- OUTWARD CLEARING
- > UPLOAD OF INWARD CLEARING INSTRUMENTS
- LODGING OF INSTRUMENT THROUGH RMI
  - INSTRUMENT LODGE:
  - CAPTURE INSTRUMENT VALIDATION STATUS FROM CTS:
  - REJECTS INWARD/OUTWARD:
  - REJECT TO PASS
- SAMPLE FORMAT FILE FOR RMI UPLOAD:

### 6.2 LODGE MULTIPLE INSTRUMENTS

- ➢ LODGING INSTRUMENT THROUGH HICTM:
- > VERIFICATION OF INSTRUMENT THROUGH HICTM:
  - VALIDATION RUN THROUGH MICZ
  - POSTING OF ZONE THROUGH MICZ
  - DOWNLOAD FILE GENERATION
- 6.3 LODGE MULTIPLE INSTRUMENTS
- 6.4 RELATED MENU OPTIONS
- 6.5 RELATED TABLES
- 6.6 BATCH JOBS
- 6.7 UPLOAD OPTIONS
- 6.8 REPORTS

[Infosys]

## 7. CIF Creation Process document

- ➢ RETAIL CIF
  - RETAIL CIF CREATION
  - VERIFICATION OF RETAIL CIF
  - CREATION OF PROSPECT / CONTACT
  - ENTITY CONVERSION
  - MODIFICATIONS
  - BULK CUSTOMER CREATION
- CORPORATE CIF
  - CORPORATE CIF CREATION
  - VERIFICATION OF CORPORATE CIF
  - CREATION OF PROSPECT
  - ENTITY CONVERSION
  - MODIFICATIONS
  - GROUP MAPPING
- GENERAL OPERATIONS
  - BLACKLIST CHECKS
  - DEDUP
  - NEGATIVE LIST CHECKS
  - SUSPEND ACTIVITIES
- > RELATIONSHIP MASTER MAINTENANCE
- ➢ CIF ID RESERVATION
- > AUDIT TRAIL
- > 360 DEGREES VIEW

## 8. CIF Lite Document

- ► RETAIL CUSTOMER CREATION AND MAINTENANCE
  - CREATION AND VERIFICATION OF RETAIL CUSTOMER (CVRC)
  - MODIFY RETAIL CUSTOMER (MRCR)
- > CORPORATE CUSTOMER CREATION AND MAINTENANCE
  - CREATE AND VERIFY OF CORPORATE CUSTOMER (CVCC)
  - MODIFY CORPORATE CUSTOMER (MCEC)
- ▶ RETAIL NON CUSTOMER CREATION AND MAINTENANCE
- > CORPORATE NON CUSTOMER CREATION AND MAINTENANCE (CMCNC)

## 9. Clearing

- FLOW DIAGRAM FOR OUTWARD CLEARING PROCESS
- > OUTWARD CLEARING PROCESSES
  - OPENING OF ZONE
  - MAINTAIN OUTWARD CLEARING RULE SET
  - LODGING OF INSTRUMENTS
  - VERIFICATION OF INSTRUMENTS LODGED
  - MASS VERIFICATION OF LODGED INSTRUMENTS
  - SUSPENSION OF ZONE
  - BAR GENERATION
  - RELEASE TO SHADOW BALANCE
  - REGULARISATION OF SHADOW BALANCE
  - CHANGE VALUE DATE OF INSTRUMENT
  - REPORT GENERATION
  - OTHER FEATURES
  - INQUIRIES
- > FLOW DIAGRAM FOR INWARD CLEARING PROCESS
- ➢ INWARD CLEARING PROCESSES 105
  - OPENING OF ZONES HMICZ FUNCTION (O), HOICZ OR HOICZSET
  - LODGING OF INSTRUMENTS HICTMO
  - VERIFICATION OF INSTRUMENTS LODGED THROUGH HICTMO
  - SUSPENSION OF ZONE HMICZ
  - VALIDATION RUN HMICZ
  - POST RUN OF THE ZONE HMICZ
  - CLOSURE OF ZONE HMICZ
  - AUTO CLOSURE OF ZONES- ACLSICZ
  - OTHER PROCESSES
  - REPORTS
  - INQUIRIES
- > CENTRALISED CLEARING OPERATIONS
- ➢ UPLOAD OPTIONS
  - OUTWARD CLEARING UPLOAD
  - UPLOAD OF INWARD CLEARING INSTRUMENTS (READ MEDIA INPUT)

### 10. Customer Accounts

- CREATION AND MAINTENANCE OF CIF
- ➢ FINACLE CORE SPECIFIC CUSTOMER DATA
- CUSTOMER ACCOUNTS OPENING (SB, CA, CC, OD)
  - LOAN AGAINST DEPOSITS
  - HLAGSPM/HCLGSPM/HGSPM
  - ACCOUNT OPENING/MAINTENANCE
  - HLACREV
  - INTEREST CALCULATION
  - CUSTOMER ACCOUNT MODIFICATION BEFORE VERIFICATION OF OPENING
  - CUSTOMER ACCOUNT VERIFICATION
  - REVOLVING OD ACCOUNTS
  - LINK ACCOUNTS TO MULTI CURRENCY ACCOUNT
    - LINKING/DELINKING OF ACCOUNTS TO A MULTI CURRENCY ACCOUNTS
  - CUSTOMER ACCOUNT MAINTENANCE
  - LIQUIDITY MANAGEMENT
    - MAINTAIN LIQUIDITY MANAGEMENT STRUCTURE
    - GENERAL VALIDATIONS
    - VALIDATIONS FOR DE-LINKING OF ACCOUNTS
  - MAINTAIN LIQUIDITY MANAGEMENT GROUP
  - LIQUIDITY MANAGEMENT BALANCE SWEEP
  - INTRA DAY LIQUIDITY MANAGEMENT BALANCE SWEEP
  - RESET LIQUIDITY MANAGEMENT BALANCE IN BATCH
    - PROCESSING LOGIC:
    - RESET LIQUIDITY MANAGEMENT BALANCE
  - LIQUIDITY MANAGEMENT BALANCE REVERSE SWEEP
  - CALCULATE INTEREST FOR LM STRUCTURES
  - INQUIRE ON LIMIT TREE STRUCTURE
  - LIQUIDITY MANAGEMENT UPLOAD STRUCTURES
- ACCOUNT LIEN MAINTENANCE
- > ACCOUNT LABEL CODE MAINTENANCE
- SUPERCEDING THE EXPIRY LIMIT
- > PRINTING OF PASS SHEET FOR AN ACCOUNT&OTHER PROCESSES:
  - PRINTING OF PASS BOOK
  - EMAILING FACILITY
  - HSWEEPS
  - CHANGE OF CUSTOMER ID FOR AN ACCOUNT
  - VIEWING THE JOINT HOLDERS FOR AN ACCOUNT:
  - TRANSFER OF ACCOUNTS BETWEEN GLSUBHEADS
  - TRANSFER OF ACCOUNTS BETWEEN SCHEMES

- TRANSFER OF ACCOUNTS BETWEEN SOLS
- ➢ CHEQUE BOOK MAINTENANCE
  - ISSUE OF CHEQUE BOOKS
    - STOP PAYMENT
  - CHEQUE BOOK MAINTENANCE
  - UPDATION OF CHEQUE STATUS-HUCS
  - PDC FOR OPERATIVE ACCOUNTS
    - TRANSACTION ACCOUNT PDC MAINTENANCE
    - CLEARING ZONE MAINTENANCE FOR POST DATED CHEQUES-HPDCZM
    - LODGING AND PROCESSING OF PDC
    - UPLOAD OF TRANSACTION ACCOUNT PDC
    - TRANSFER OF CHEQUE BOOKS (HXFCHBAC):
- ➢ FREEZING OF ACCOUNTS
  - LOGGING ACCESS DETAILS FOR RESTRICTED ACCOUNTS
- CLOSURE OF ACCOUNTS (HCAAC)
- > PAST DUE MOVEMENT OF ACCOUNTS
- CHARGE OFF CC/OD A/C
  - VERIFICATION OF CHARGE OFF:
  - REVERSAL OF CHARGE OFF
  - VERIFICATION OF REVERSAL OF CHARGE OFF:
  - RECOVERY/REVERSAL AFTER CHARGE OFF
  - VERIFICATION OF COLLECTION AFTER CHARGE OFF
  - REVERSAL OF COLLECTION AFTER CHARGE OFF
  - VERIFICATION OF REVERSAL OF COLLECTION AFTER CHARGE OFF
  - ASSET CLASSIFICATION OF CC / OD ACCOUNTS,
- ➢ INQUIRY AND REPORTS
  - ACCOUNT SELECTION
  - ACCOUNT SELECTION PRINT
  - CHEQUE BOOK ISSUED REGISTER PRINTING
  - COMPONENTS OF ACCOUNT BALANCE INQUIRY
  - ACCOUNT LEDGER INQUIRY
  - ACCOUNTS BELOW MINIMUM BALANCE
  - AVERAGE BALANCE REPORT
  - ACCOUNT TURNOVER INQUIRY
  - ACCOUNT MASTER PRINT
  - CHEQUE BOOK PRINTING (RANGE OF ACCOUNTS)
  - INQUIRE ACCOUNT NUMBER FOR A CHEQUE
  - CUSTOMER ACCOUNT LEDGER PRINT
  - CUSTOMER INTEREST REPORT
  - CUSTOMER MASTER PRINT
  - INQUIRIES ON CUSTOMER ACCOUNTS::
  - ACCOUNT INTEREST DETAILS INQUIRY
  - CUSTOMER BALANCES PRINTING

- ACCOUNT TURNOVER REPORT
- CUSTOMER INTEREST PREF AND PEG REPORT

## 11. Demand Draft

### **11.1 GENERAL USER ACTIVITIES**

- DEMAND DRAFTS
  - ISSUE OF DRAFT/BANKER CHEQUE MASS ISSUE
  - ISSUE OF MASS DEMAND DRAFT IN FOREIGN CURRENCY
  - PAYMENT OF SINGLE DEMAND DRAFT/BANKER'S CHEQUE
  - PAYMENT OF DRAFTS/BANKER CHEQUES IN MASS HDDMP
  - PAYMENT OF FOREX DEMAND DRAFTS IN MASS HPFDDM
  - CENTRALISATION FEATURES OF ISSUE AND PAYMENT OF INSTRUMENTS
  - HANDLING OF DUPLICATE NUMBERS IN CENTRALISATION
  - CANCELLATION OF DEMAND DRAFT -HDDC
  - CANCELLATION OF FOREX DEMAND DRAFTS HCFDDS
  - RECTIFICATION OF TRANSACTION -HDDR
  - ISSUE OF DUPLICATE DEMAND DRAFT
  - MARK THE DRAFT AS PAID : HDDPADV
  - MARKING THE RECEIPT OF ADVICE IN CASE OF PAID DRAFTS: HDDADV
  - DD STATUS MAINTENANCE (HDDSM)
  - DD FORCED RECONCILIATION:
  - TRANSFER OF BALANCE FROM DRAFT ACCOUNT TO HO ACCOUNT : HDDT
  - PRINTING OF DRAFTS
  - DD MODIFICATION:HDDMOD
  - INQUIRIES
  - FEATURES OF MENU OPTION HDDUPL (ISSUE OF DD)
  - TRANSACTION DETAILS FOR DDS UPLOADED

### **11.2 REPORTS**

## 12. Direct Selling Agent

- DSA MASTER MAINTENANCE
- DSA MAINTENANCE
- SUB TABS AVAILABLE IN DSA MASTER
  - PRODUCT DETAILS
  - BANKERS CHQ/DD DETAILS
  - COMMISSION PARAMETERS
  - ACH DETAILS
  - USER ADDITIONAL DETAILS
  - CUSTOMER INFORMATION FILE CIF
- ACCOUNT OPENING
- ➢ ACCOUNT MAINTENANCE
- ➢ COMMISSION PROCESSING
- SUBVENTION AMOUNT PAYMENT PROCESSING
- DSA TURNOVER PROCESSING
- > ACCOUNT CLOSING
- > INQUIRIES
- ➢ REPORTS
  - DSA INQUIRY AND PRINTING
  - DSA REPORT ON HIGH VALUE TRANSACTION

### 13. Documentary Credit

- > OUTWARD DOCUMENTARY CREDIT
  - MAINTENANCE:( ODCM)
  - CREATE CIF ID
  - ISSUANCE OF DC (S) :
  - GENERAL DETAILS TAB
  - DC DETAILS TAB:
  - INSTRUCTIONS DETAILS TAB
  - CHARGE DETAILS TAB :
  - VALIDATIONS
  - SPLIT CHARGES
  - DEFERRED WORKOUT FROM CHARGES SCREEN
  - MODIFICATION OF CHARGE DETAILS
  - VERIFICATION OF CHARGE DETAILS:
  - MESSAGE DETAILS TAB
  - TEXT DETAILS TAB
  - LIMIT DETAILS TAB
  - MARGIN DETAILS TAB
  - MODIFICATION OF ISSUED DC
  - VERIFICATION OF ISSUED DC:
  - COPY A DOCUMENTARY CREDIT
  - AMENDMENT OF DC:
  - AMENDMENT DETAILS
  - VERIFICATION OF AMENDED DC:
  - AMENDMENT STATUS MAINTENANCE OF DC
  - REINSTATEMENT OF DC:
  - MODIFICATION OF REINSTATED DC:
  - VERIFICATION OF REINSTATED DC:
  - UTILIZATION DETAILS:
  - UTILISATION WITHOUT BILLS (U)
  - NON BILL UTILIZATION DETAILS TAB:
  - INQUIRE MODE:
  - CHARGE HISTORY POPUP SCREEN:
  - CANCEL MODE:
  - CLOSE A DOCUMENTARY CREDIT
  - UNCLOSE THE DOCUMENTARY CREDIT :
- INWARD DOCUMENTARY CREDITS
  - MAINTENANCE (IDCM)
  - ADVISE OF A DC (E) :
    - GENERAL DETAILS

- RELATED PARTY DETAILS:
- DC DETAILS:
- LIMIT DETAILS
- CHARGE DETAILS:
- MESSAGE DETAILS:
- TEXT DETAILS TAB
- HISTORY DETAILS:
- INSTRUCTION DETAILS:
- ASSIGNMENT OF PROCEEDS
- MODIFICATION OF ADVISED DC:
- VERIFICATION OF ADVISED DC:
- NON BILL UTILIZATION OF DC:
- REINSTATEMENT OF DC:
- REINSTATEMENT DC DETAILS PAGE
- AMENDMENT OF DC:
- VERIFICATION OF AMENDED DC:
- AMENDMENT STATUS MAINTENANCE OF DC
- AMENDMENT DETAILS
- VERIFICATION OF AMENDED STATUS CHANGE:
- INQUIRE MODE:
- CANCEL MODE:
- TRANSFER MODE:
- RETRANSFER
- PROCESS MESSAGE MODE:
- PC A/CS LINKED TO DC (P):
- RECOVERY OF CHARGES : APCHCOLL
- ➢ 5.4 AMORTIZATION OF CHARGES
  - REPORTS
  - DC REPORTS AND ADVISES (DCRPTS):
  - COVERING LETTER TO DC OPENER (DCRPTS):
  - COVERING LETTER TO CORR BANK ON DC OPENING (DCRPTS):
  - ADVISE TO BENEFICIARY ON AMENDMENT TO DC (DCRPTS)
  - ADVISE TO CORRESPONDENT BANK ON AMENDMENT (DCRPTS):
  - REPORT ON TRANSFERRED D.C.
  - ONLINE QUERY OF DC
  - BATCH CLOSURE OF DC
  - GENERAL PURPOSE REPORT FOR DC
  - REPORT FOR DC REGISTER
  - DC LIABILITY REGISTER
  - DC STATEMENT GENERATION
  - DC EXPIRY REPORT
  - TRANSACTION ADVICE FOR DC
  - DOCUMENTARY CREDIT QUERY

- INQUIRY ON EXPORT DC EXPIRING
- INQUIRY ON INLAND INWARD DC
- INQUIRY OF INLAND OUTWARD DC

### 14. Electronic Clearing System

### 14.1 GENERAL USER ACTIVITIES

- ➢ ENABLE ECS
- > ECS MANDATE MAINTENANCE
  - SOME OF THE IMPORTANT FIELDS ARE DISCUSSED HERE.
  - ACCOUNT ID: THIS FIELD INDICATES THE ACCOUNT NUMBER FOR WHICH ECS MANDATE IS TO BE MAINTAINED.
  - LOAN ACCOUNT MANDATE
  - OPERATIVE ACCOUNT MANDATE
  - TERM DEPOSIT ACCOUNTS AND STANDING INSTRUCTIONS MANDATES:
  - GENERAL FEATURES/EXPLANATION TO VARIOUS FIELDS
  - OUTWARD PROCESSES FOR VARIOUS TYPES OF ECS MANDATE INCLUDING TRANSACTION AND FILE CREATION ETC
  - INWARD PROCESSES TRANSACTION CREATION FILE GENERATION REJECT HANDLING
- ➢ PROCESS MENU OPTIONS
  - HEOTP ECS OUTWARD TRANSACTION PROCESSING
  - ECS GENERATE OUTWARD DUMP
  - ECS SUSPENSE REVERSAL
  - ECS LIEN LIFTING
  - ECS OUTWARD RETURN PROCESSING
  - ECS INWARD TRANSACTION UPLOAD
  - ECS INWARD RETURNS PROCESSING
  - ECS GENERATE INWARD RETURN FILE
  - ECS DATA SEGREGATION
  - ECS MANDATE REPORT
  - OVER THE COUNTER TRANSACTIONS
- RELATED MENU OPTIONS

### 14.2 REPORTS

### 15. Familiarization exercises

### 15.1 Users

- Application name
- Work Class
- ➤ role
- > User tenor
- 15.2 LOGGING INTO FINACLE THROUGH SINGLE SIGNON

### **15.3 NAVIGATION FOR CRM MODULE**

#### **15.4 NAVIGATION IN CORE MENU**

➢ THE MAIN MENU

#### **15.5 FAVOURITES**

➢ KeY MAPPING

### **15.6 NAVIGATION IN ONS MENU**

> OPENING OF A SAVINGS ACCOUNT FOR A CUSTOMER

#### **15.7 VERIFICATION OF SAVINGS ACCOUNT**

- > What you can do:
- **15.8 NAVIGATION FOR CASH DEPOSIT INTO THE NEW ACCOUNT**

### **15.9 LOGGING OUT OF THE APPLICATION**

### 16. Forward Contracts

### **16.1 GENERAL USER ACTIVITIES**

- MAINTENANCE FORWARD CONTRACTS
- EXTENSION OF FORWARD CONTRACTS
- > CANCELLATION OF FORWARD CONTRACTS
- CLOSURE OF FORWARD CONTRACTS
- CALCULATE AND COLLECT SWAP CHARGES
- FORWARD CONTRACT REVALUATION

#### **16.2 RELATED MENU OPTIONS**

- ➢ REPORTS
- REMINDER TO PARTY ON MATURING CONTRACTS
- FORWARD CONTRACT NOTE PRINTING
- ▶ LIST OF OVERDUE AND MATURED FORWARD CONTRACTS:
- ➢ GENERATE FORWARD CONTRACT LIABILITY REGISTER
- INQUIRY ON HISTORY OF FORWARD CONTRACT
- INQUIRY OF FORWARD CONTRACT
- > PURCHASE / SALE REGISTER PRINTING
- ➢ FORWARD CONTRACT BOOKING REGISTER

## 17. General ledger

### **17.1 GENERAL USER ACTIVITIES**

- ➢ GENERAL SCHEME PARAMETER INQUIRY
- ➢ GL SUBHEAD INQUIRY
- ➢ INQUIRE ON GL TRANSACTIONS
- ➢ GENERATE GL REPORTS
- ▶ RE-BUILD GL SUB HEAD TRANSACTION

### **17.2 RELATED MENU OPTIONS**

### 17.3 REPORTS

### 18. Interest Concept

- ➢ CUSTOMER INFORMATION FILE MAINTENANCE
- > ACCOUNT OPENING
- > ACCOUNT MAINTENANCE (MENU: HACM)
- ➢ INTEREST ADJUSTMENT REGISTER MAINTENANCE
- ➢ INTEREST CALCULATION
  - ACCRUAL
  - BOOKING
  - PAYMENT/COLLECTION
  - HANDLING OF TDS FROM INTEREST ON DEPOSITS
- ➢ INTEREST RECALCULATION
- > END OF TRANSACTION METHOD OF INTEREST COMPUTATION
- > PEGGING, REVIEW, ETC FOR AN ACCOUNT
  - CURRENCY HOLIDAY
  - SHIFT DATE FOR ADHOC CURRENCY HOLIDAY (SDACH)
  - CHANGING MIN AND MAX CELING INTEREST RATE
  - SB / OD INTEREST CALCULATION PERFORMANCE TUNING
- > INQUIRIES
  - INTEREST SLAB INQUIRY (MENU:HINTSI)
  - INTEREST TABLE INQUIRY HINTTI
  - INTEREST TABLE CODE INQUIRY (MENU:HITCI)
  - ACCOUNT INTEREST DETAILS INQUIRY (HAITINQ)
  - INLAND / FOREIGN BILLS EVENT HISTORY INQUIRY (IBH)
- ➢ REPORTS
  - CUSTOMER INTEREST PREFERENCE AND PEG REPORT (MENU: HCIPPRPT)
  - INTEREST REPORT FOR ACCOUNTS -(MENU: HAINTRPT)
  - INTEREST PROOFING
  - INTEREST RATE CHANGE ADVICE (MENU: HINTADV)
  - CUSTOMER INTEREST REPORT (MENU : HCUIR)
- RELATED MENU OPTIONS
  - REPORTS

### 19. Interface with SWIFT

### **19.1 PROCESSES INVOLVED**

- > PAYMENT SYSTEM DEFINITION : HPAYSYS
- SERIAL METHOD SETUP
- ➢ GENERAL USER ACTIVITIES
- MESSAGE GENERATION EVENTS/PROCESSES
  - OUTWARD REMITTANCE
  - MESSAGE DETAILS TAB:
  - HISTORY TAB:
  - INWARD REMITTANCE
  - TRANSACTION DETAILS TAB:
  - STANDING INSTRUCTIONS & TERM DEPOSIT PAYOUTS
  - OUTWARD DOCUMENTARY CREDIT MAINTANANCE
  - INWARD DOCUMENTARY CREDIT MAINTENANCE
  - PROCESS MESSAGE MODE:
  - GUARANTEE MAINTAINANCE
  - FOREIGN BILL MAINTANANCE
  - LODGE
  - ACCOUNT STATEMENT GENERATION
  - GENERATE INTRA-DAY STATEMENTS FOR CUSTOMER ACCOUNTS
  - TRANSACTION ADVICE GENERATION
  - OPTIONAL MESSAGE GENERATION FACILITY
  - MESSAGE MODIFICATION / EXECUTION
  - INQUIRE ON SWIFT MESSAGES
  - VERIFY MESSAGE
  - STRAIGHT THROUGH PROCESSING
  - DIARIZATION
  - MESSAGE TRANSMISSION
  - CONFIG. FILE FOR INCOMING MESSAGE STP PROCESSING
  - CONFIG FILE FOR HTRSWIFT PAYMENTSYS.DAT
  - GENERATE TRACERS TRGEN
  - GROUP OR UNGROUP MESSAGE
  - REROUTE PAYMENT MESSAGES
  - CREATE FOLLOW UP MESSAGES
  - MAINTAIN PAYMENT MESSAGE TEMPLATE
  - COLLECT CHARGES
  - GENERATE INWARD ACK / NACK MESSAGE
  - GENERATE PAYMENT ORDER MONITORING REPORT
  - MAINTAIN CORRESPONDENT MESSAGE PREFERENCE
  - GENERATE ADVICE OF CHEQUES OR DRAFTS ISSUED
  - INCOMING PAYSYS MESSAGE UPLOAD

- UPLOAD OUTWARD PAYSYS MESSAGE
- ➢ REPORTS
- SWIFT ADVICE GENERATION
- SWIFT MESSAGE INQUIRY
- INQUIRE ON SWIFT MESSAGES

## 20. Inventory Management

### 20.1 GENERAL USER ACTIVITIES

- ➢ INVENTORY MOVEMENT- HIMC
- ► INVENTORY MOVEMENT VERIFICATION
- > CANCELLATION
- > MODIFICATION
- > INQUIRY
  - INQUIRY ON A SPECIFIC MOVEMENT
  - INVENTORY MOVEMENT INQUIRY
- > INVENTORY STOCK SPLIT / INQUIRY (OWN LOCATION) HISAI
- > INVENTORY STOCK SPLIT / INQUIRY (ALL LOCATION) HISIA
- > INVENTORY STOCK MERGE / INQUIRY –(OWN LOCATION) HIMAI
- > INVENTORY STOCK MERGE / INQUIRY –(ALL LOCATION) HIMIA

20.2 REPORTS

20.3 REPORTS

## 21. LIMITS AND COLLATERALS

- ► LIMIT NODES CREATION AND MAINTENANCE
  - LNM DETAILS TAB;
  - USER MAINTAINED LIABILITY TAB:
  - LIMIT CATEGORIES TAB:
  - SEASONAL LIMITS TAB:
  - TIME BAND
  - BASEL
  - DOCUMENTATION DETAILS TAB:
  - FEE DETAILS TAB:
- MULTIPLE TEMPORARY LIMITS LNMTL
- ➢ BATCH COLLECTION OF FEES
- > ACCOUNT LIMIT HISTORY MAINTENANCE
  - SANCTION LIMIT:
  - DRAWING POWER:
  - WITHDRAWING LIMIT SANCTIONED:
  - DELETING SANCTION LIMIT:
  - MODIFYING SANCTION LIMIT:
  - SUPERCEDING SANCTION LIMIT:
  - DRAWING POWER/DACC LIMIT/RECALL FLAG:
  - OPERATION OF FUTURE DATED LIMITS/DRAWING POWER:
  - ACCOUNT LIMIT HISTORY MAINTENANCE AND
    AUTHORISATION
- > TRANSFER OF AVAILABLE LIMIT
  - MENU OPTION FOR TRANSFER OF LIMITS --- HLIMXFR.
  - RE-TRANSFER OF LIMITS IN BATCH
  - TEMPORARY / SEASONAL STATUS UPDATE
- ► LIMIT CONTINGENT ACCOUNTING
  - REVERSAL OF LIMIT CONTINGENT
- SUPERCEDING THE EXPIRED LIMIT
- LIMIT INQUIRY / REPORTS
  - ACCOUNT LIMIT HISTORY INQUIRY
  - CUSTOMER UNUTILISED LIMIT INQUIRY
  - LIMIT NODE HISTORY/TRANS INQUIRY/ REPORT
- ► LIMIT NODE REVALUATION
- ➢ COLLATERAL MASTER MAINTENANCE
  - LODGING OF SECURITIES
  - PARTICULAR TAB FOR COLLATERAL TYPE S
  - PARTICULAR TAB FOR COLLATERAL TYPE D TERM DEPOSIT
  - PARTICULAR TAB FOR COLLATERAL TYPE X TRANSACTION ACCOUNTS
  - PARTICULAR TAB FOR COLLATERAL TYPE M-MACHINERIES

- PARTICULAR TAB FOR COLLATERAL TYPE I-IMMOVABLE PROPERTY
- PARTICULAR TAB FOR COLLATERAL TYPE V- VEHICLES
- PARTICULAR TAB FOR COLLATERAL TYPE T- INVENTORY
- PARTICULAR TAB FOR COLLATERAL TYPE L- LIVE STOCK
- PARTICULARS ABOUT C CHEQUES AND RECEIVABLES
- PARTICULAR TAB FOR COLLATERAL TYPE 'R' GUARANTEE
- PARTICULAR TAB FOR COLLATERAL TYPE B- BOOK DEBTS
- INSURANCE INFORMATION:
- RECEIPTS AND PAYMENT DETAILS
- INSPECTION DETAILS
- SALES NOTE
- FEES
- ➢ MAINTENANCE OF COLLATERALS
- > CHANGE OF THE COLLATERALS
- > SYSTEM SUBSTITUTION OF COLLATERALS
- LINKING OF COLLATERALS
- CONSOLIDATED UPDATION FOR SECURITIES
- SUPERCEDING EXPIRED LIMITS
- ➢ INQUIRY MENU OPTIONS
  - LIMIT NODE INQUIRY OPTIONS
  - CUSTOMER LIMIT DETAILS
  - LIMIT NODE DETAILS
  - LIMIT TREE DETAILS
  - LIMIT TREE LOOKUP
  - LIMIT NODE DETAILS INQUIRY
- > COLLATERAL MASTER INQUIRY OPTIONS
  - CUSTOMER SECURITY AND INSURANCE DETAILS
  - COLLATERAL REGISTER LOOKUP
  - COLLATERAL REGISTER MODULE REPORTS
- ➢ RELATED MENU OPTIONS
  - LIMIT NODE MAINTENANCE
  - COLLATERAL REGISTER MAINTENANCE
- RELATED TABLES
- ➢ REPORTS

## 22. LIQUIDITY MANAGEMENT SYSTEM

### 22.1 USER ACTIVITIES

- LIQUIDITY MANAGEMENT STRUCTURE MAINTENANCE
  - NOTIONAL POOLING INFORMATION:
- LIQUIDITY MANAGEMENT GROUP MAINTENANCE
- ► LIQUIDITY MANAGEMENT BALANCE SWEEP
- LIQUIDITY MANAGEMENT BALANCE SWEEP INTRA DAY
- LIQUIDITY MANAGEMENT BALANCE RESET
  - BALANCE RESET BATCH PROCESS
  - ONLINE BALANCE RESET PROCESS
  - BALANCE REVERSE SWEEP

### 22.2 INTEREST PROCESSING

- ACCRUAL PROCESSING
- BOOKING PROCESSING
- > APPLICATION PROCESSING
- LIQUIDITY MANAGEMENT INTEREST ALLOCATION

### 22.3 LIQUIDITY MANAGEMENT INQUIRY

## 23. LOAN LITIGATION

### 23.1 GENERAL USER ACTIVITIES

- ➢ CAPTURING LITIGATION DETAILS
- ➢ INQUIRIES AND REPORTS
  - INQUIRIES
  - LOAN LITIGATION DETAILS REPORTS

### 23.2 RELATED MENU OPTIONS

## 24. LOAN SYNDICATION

### 24.1 GENERAL USER ACTIVITIES

- ➢ SYNDICATION AS AN AGENT
  - SYNDICATION AS AN AGENT PROCESS DIAGRAM
  - MSF (MAINTAIN SYNDICATION FACILITY)
  - MST (MAINTAIN SYNDICATION TRANCHE)
  - SDDND (SYNDICATION DRAWDOWN NOTICE DETAILS)
  - SDDNIP SYNDICATION DRAW DOWN NOTICE FOR INTERST PAYMENT
  - SDDN (SYNDICATION DRAWDOWN NOTICE)
  - SDDCT (SYNDICATION DRAWDOWN CONTRIBUTION TRACKER)
  - SRFN (SYNDICATION RATE FIXING NOTICE)
  - DDSL (DRAW DOWN SYNDICATED LOAN)
  - DRAW DOWN REVERSAL
  - DRAW DOWN VERIFICATION
  - SIPN SYNDICATION INTEREST PAYMENT NOTICE
  - SPIPN SYNDICATION PRINCIPAL AND INTEREST PAYMENT NOTICE
  - SRRN SYNDICATION RATE REVIEW NOTICE
  - SHIFT DATE FOR ADHOC CURRENCY HOLIDAY : SDACH
  - SSPT SYNDICATION SCHEDULED PAYMENT
  - MSDA MODIFY SYNDICATION DISTRIBUTION AMOUNT
  - DSP DISTRIBUTE SYNDICATE PAYMENTS

### 24.2 INQUIRIES AND REPORTS

- SCFN SYNDICATION COMMITMENT FEE NOTICE
- SIRI SYNDICATION INTEREST RATE INQUIRY
- SUOPI SYNDICATION UTILIZATION AND OUTSTANDING POSITION INQUIRY
- GSDPR GENERATE SYNDICATION DISTRIBUTION PENDING REPORT
- > SPRR SYNDICATION PAYMENT REMINDER REPORT
- FEE MODULE
  - FEE DESCRIPTION CHANGES (MFTD)
  - ONLINE FEE ASSESSMENT AND COLLECTION (ACPFS)
  - FEE WAIVER (WFE)
  - FEE BATCH ASSESSMENT (AFB)
  - ACPFS
- SYNDICATION AS A PARTICIPANT

### 24.3 RELATED MENU OPTIONS

## 25. MASTER DATA AND RATE MAINTENANCE

### **25.1 GENERAL USER ACTIVITIES**

- MAINTAIN RATE LIST (HMNTRTLM/HMNTRTLH)
- > CUSTOMER LEVEL EXCHANGE RATE DISCOUNT (HCLERPM):
- > REQUESTING RATE FROM TREASURY HRATEREQ:

### **25.2 RELATED MENU OPTIONS**

### 25.3 REPORTS

- ➢ RATE LIST PRINTING HPRRTL
- HISTROY INQUIRY

## 26. MASTER DATA

### **26.1 GENERAL USER ACTIVITIES**

- BACKGROUND MENU
  - CHANGE CREDENTIALS
  - HOT ITEMS INQUIRY
  - PRINT QUEUE INQUIRY
  - TELLER WISE CASH POSITION INQUIRY
- ➢ HOT ITEMS MAINTENANCE
- > INQUIRIES
  - REFERENCE CODE INQUIRY
  - BANK TABLE INQUIRY
  - BRANCH TABLE INQUIRY
  - AMOUNT SLAB TABLE INQUIRY
  - ERROR TABLE INQUIRY
  - CALENDAR TABLE INQUIRY
  - EMPLOYEE FILE INQUIRY
  - INSTRUMENT TABLE INQUIRY
  - HOT ITEMS INQUIRY
  - DISPLAY OF LICENCED PRODUCTS

#### > AUDIT

- AUDIT FILE INQUIRY
- AUDIT FILE PRINTING
- ➢ RELATED MENU OPTIONS

## 27. OFFICE ACCOUNTS

### **27.1 GENERAL USER ACTIVITIES**

- ➢ ACCOUNT OPENING
- ➢ REPLICATION OF OFFICE ACCOUNTS
- ➢ ACCOUNT MAINTENANCE
- ➢ ACCOUNT CLOSURE
- OFFICE ACCOUNT LEDGER INQUIRY
- ➢ ACCOUNT LEDGER PRINTING
- > TRANSACTIONS TO OFFICE ACCOUNTS BASIC
- > TRANSACTIONS TO OFFICE ACCOUNTS POINTING

### **27.2 REPORTS AND INQUIRY**

- > INQUIRY ON POINTING TYPE OF TRANSACTIONS
- > OUTSTANDING ITEM REPORTS AGE WISE
- > OUTSTANDING ITEMS REPORT
- > ANALYSIS REPORTS
- > INCOME/EXPENDITURE ANALYSIS REGISTER
- > INCOME/EXPENDITURE MONITORING REPORT
- ➢ TRANSACTION REPORTS

### 27.3 RELATED MENU OPTIONS

### 27.4 REPORTS

## 28. PROXY ACCOUNTS

### 28.1 GENERAL USER ACTIVITIES

- > ACCOUNT OPENING
  - REPLICATE OFFICE ACCOUNT
  - MAINTAIN TRANSACTIONS (INITIATE PROXY POSTING ONLINE)
  - COMPONENTS OF AVAILABLE BALANCE-HACCBALI
  - ACCOUNT LIEN MAINTENANCE-HALM
  - PROXY POST TRANSACTIONS IN ENTERED STATUS
  - SYSTEM POINTING TRANSACTION REPORT
  - REVERSAL OF PROXY POSTED TRANSACTION
  - ONLINE REVERSAL OF PROXY POSTED TRANSACTION
  - BATCH REVERSAL OF PROXY POSTED TRANSACTION
  - ACCOUNT CLOSURE
- ➢ INQUIRY AND REPORTS
  - INQUIRY MENU OPTION -HSPTM
  - INQUIRE ON TRANSACTIONS
  - PROXY ACCOUNT LEDGER INQUIRY
  - PURGE
- ➢ GENERATE MINOR SIBSIDIARIES OUTSTANDING ITEMS REPORT
- ➢ GENERATE OUTSTANDING ITEMS REPORT

### 28.2 RELATED MENU OPTIONS

### 28.3 REPORTS

# 29. PARTITIONED ACCOUNTS

#### **29.1 GENERAL USER ACTIVITIES**

- > CREATION OF PARTITION REFERENCE CODE
- > ACCOUNT OPENING
- ➢ MODIFICATION OF PARTITIONED ACCOUNT
- ➢ VERIFICATION OF PARTITIONED ACCOUNT
- > TRANSACTIONS TO PARTITIONED ACCOUNT (USING HTM)
  - REVERSAL OF TRANSACTIONS TO PARTITIONED ACCOUNT
  - PURGE
- ➢ INQUIRY ON PARTITIONED ACCOUNTS
  - FINANCIAL TRANSACTIONS INQUIRY HFTI
  - INQUIRY ON PARTITIONED ACCOUNT: HPARTINQ
  - INQUIRY ON HISTORY OF PARTITIONED ACCOUNT-HPHINQ
  - ACCOUNTS LEDGER INQUIRY- HACLINQ
  - OFFICE ACCOUNT LEDGER PRINT—HACLPOA

#### **29.2 RELATED MENU OPTIONS**

29.3 REPORTS

### 30. REFERRAL

#### **30.1 GENERAL USER ACTIVITIES**

- CHARGE BASED EXCEPTIONS
- EXCEPTION BASED REFERRAL:
  - Local Override
  - Remote Over-ride
  - ALERT MESSAGE TO ORIGINATOR WHEN APPROVER SUBMITS
  - Referral Inbox
  - Reassign pending referrals:
- ✤ HRPR REASSIGN PENDING REFERRALS BY THE APPROVER.
- ↔ HRPRA REASSIGN PENDING REFERRALS OF A PARTICULAR USER BY THE ADMINISTRATOR.
  - deletion of pending referrals
  - Customization framework
  - referrals in multientity enviroNMent

#### **30.2 INQUIRIES AND REPORTS**

- 6.1.1 Referral Inquiries for Active referrals:
- 6.1.2 Referral Inquiries for inactive referrals:
- 6.1.3 Referral Report:
- 6.1.4 Audit File Inquiries: HAFI

# 31. REMITTANCES

#### **31.1 GENERAL USER ACTIVITIES**

- OPEN A BILL PURCHASE ACCOUNT
- ➢ INWARD REMITTANCE MAINTENANCE (MENU: HIRM)
- ➢ OUTWARD REMITTANCE MAINTENANCE
- ➢ FUNCTIONS PROCESSED IN HORM
- PRINT A FOREIGN OUTWARD DD:
- > INTEREST ACCRUAL ON REMITTANCES
- BOOKING OF INTEREST ON REMITTANCES
- INTEREST ON REMITTANCES REAR END COLLECTION
- ➢ INITIATE INTEREST COLLECTION ON REMITTANCES ON REAR END BASIS
- > INTEREST COLLECTION ON OVERDUE REMITTANCES
- COLLECT CHARGES

#### **31.2 REPORTS & INQURIES**

- > PRINT FOREIGN INWARD REMITTANCE CERTIFICATE
- ➢ ISSUE ENCASHMENT CERTIFICATE
- ➢ GENERATE REMITTANCE FOR STANDING INSTRUCTION FOR TERM DEPOSIT
- > PRINT FOREIGN CURRENCY TRAVELER CHEQUE STOCK CUM MOVEMENT REGISTER REPORT
- GENERATE FOREIGN CHEQUES COVERING SCHEDULE REPORT
- ▶ GENERATE FOREIGN CURRENCY TRAVELER CHEQUE PURCHASE AND SALE MONTHLY REPORT
- PRINT FOREIGN CURRENCY TRAVELER CHEQUE ISSUED REPORT
- ➢ GENERATE STAT6 REPORT
- GENERATE FOREIGN DD OR TT OR MT ISSUED REGISTER REPORT
- GENERATE INWARD REMITTANCE DETAILS REPORT
- ➢ INQUIRE ON REMITTANCES
- ➢ GENERATE OUTWARD REMITTANCE DETAILS REPORT
- GENERATE FOREIGN CURRENCY PURCHASE SALE REPORT
- GENERATE FOREIGN CURRENCY NOTES ISSUED REPORT
- GENERATE FCNR SUBSIDIARY REPORT

#### 31.3 INWARD COLLECTION FOR FOREIGN CHEQUES: HICM

#### **31.4 RELATED MENU OPTIONS**

# 32. RTGS

#### **32.1 USER ACTIVITIES**

- ➢ INITIATING A TRANSFER
- ➢ RTGS MESSAGE MAINTENANCE HRMM
- INWARD SUSPENSE PROCESSING HRISP

#### 32.2 HPORDM

#### 32.3 GENERATE PAYMENT ORDER PROCESSING REPORT

# 33. SAFE DEPOSITS LOCKERS

#### **33.1 GENERAL USER ACTIVITIES**

- ▶ LINK PLACEHOLDERS TO EVENT TYPE:
- DEFINE LOCKER TYPES AND RENTS:
- > ASSIGN LOCKER KEYS TO LOCKER
- DEFINE LOCKER CHARGES
- ➢ ISSUE LOCKER TO CUSTOMER
- COLLECT RENT AND CHARGES
- ➢ INITIATE LOCKER CHECK-IN
- ➢ INITIATE LOCKER CHECK-OUT
- UPDATE LOCKER TYPE
- ➢ UPDATE LOCKER KEY DETAILS
- ➢ UPDATE LOCKER CUSTOMER DETAILS
- ➢ UPDATE LOCKER NOMINATION DETAILS
- ➢ GENERATE LOCKER RELATED REPORTS

#### 33.2 RELATED MENU OPTIONS

# 34. SECURITIZATION

#### 34.1 GENERAL USER ACTIVITIES

- > POOL PROCESSING
  - SELECT ACCOUNTS FOR A POOL WITH A SET OF CRITERIA
  - USER SCRIPT FOR POOL SELECTION
  - EXCLUDING ACCOUNTS FROM THE POOL
  - POOL ASSESSMENT
  - POOL RE-ASSESSMENT
  - POOL CANCELLATION
  - POOL AUTHORIZATION
  - CREDIT COLLECTIONS TO ESCROW
  - CREDIT COLLECTIONS TO SPV
  - BUYBACK FROM SPV
  - POOL ASSET BUYBACK
  - SELECTION OF ACCOUNTS FOR BUYBACK
  - USER SCRIPT FOR BUYBACK SELECTION.
  - EXCLUSION OF ACCOUNTS FOR BUYBACK
  - AUTHORIZATION OF BUYBACK
  - CANCELLATION OF BUYBACK
  - MAINTENANCE OF ECS MANDATE
  - ASSET PROVISIONING AFTER SECURITIZATION
  - TRANSACTIONS DURING SECURITIZATION:
- > INQUIRIES RELATED TO SECURITIZATION
  - INQUIRY ON PATTERN CODES
  - INQUIRY ON AGENCY MASTER
  - INQUIRY ON SPV MASTER
  - INQUIRY ON POOL MASTER
  - INQUIRY ON POOL CRITERIA
  - INQUIRY ON POOL AUTHORIZATION
  - INQUIRY THROUGH CRV
  - REPORTS RELATED TO SECURITIZATION

#### 34.2 RELATED MENU OPTIONS

#### 34.3 REPORTS

# 35. SSO LOGIN

#### 35.1 SALIENT FEATURES

- SINGLE LOGIN ID FOR MULTIPLE APPLICATIONS
- SSO PROFILE FOR THE USERS
- PASSWORD POLICY CONFIGURATION
- RESOURCE ALLOCATION TO MULTIPLE APPLICATIONS
- USER PROFILE MANAGEMENT
- > TOGGLING ACROSS MULTIPLE APPLICATIONS IN A SINGLE SSO LOGIN SESSION
- VERIFICATION PROCESS FOR CREATION/MODIFICATION
- REPORT GENERATION AUDIT OF ACTIVITIES, USER AND ROLE BASED REPORTS
- DEFAULT LOGIN PAGE AFTER SUCCESSFUL LOGIN

#### 35.2 3PROCESS

- ROLE MANAGEMENT
  - ROLE ID CREATION
  - ROLE DELETION
- MAINTAIN USER DETAILS
  - USER ID CREATION
  - USER ID VERIFICATION
  - USER MODIFICATION:
  - USER DELETION
- ACCESS POLICY
  - MAINTAIN USER DETAILS
  - SSO USER PROFILE MODIFICATION
  - MAINTAIN RESOURCE DETAILS
  - USER PROFILE CREATION FOR CRM
  - CORE USER PROFILE CREATION
  - EMPLOYEE FILE MAINTENANCE
- EMPLOYEE INFORMATION/RECORD ADDED, NEEDS TO BE VERIFIED BEFORE USING THE RECORD ELSE WHERE.
  - ROLE PROFILE MAINTENANCE
  - USER PROFILE CREATION HUPM
- IF THE USER ONCE LOGS INTO THE APPLICATION CAN WORK BEYOND THE LOGIN TIME HIGH ALSO.
  LOGIN TIME LOW/HIGH IS APPLICABLE FOR THE FRESH LOGIN. 29
  - MULTI BANK USER PROFILE-- HMBPM
- USER DETAILS RESET
  - RESET LOGIN ATTEMPTS, LOGIN STATUS AND ENABLE USER:
  - RESET PASSWORD
- MAINTAIN PASSWORD POLICIES
- MAINTAIN RESOURCE DETAILS
- RESOURCE CREATION

- RESOURCE CREATION ENTRY
- RESOURCE MODIFICATION:
- RESOURCE DELETION
- VIEW REPORTS
  - AUDIT REPORTS
  - USER REPORTS
  - ROLE REPORTS

35.3 NEW USER LOGIN

# 36. STANDING INSTRUCTIONS

#### **36.1 GENERAL USER ACTIVITIES**

- ➢ CREATION OF A STANDING INSTRUCTION
- ▶ BULK MAINTENANCE OF SI PRIORITIES HSIPM
- SI EXECUTION HSIE
- SI CARRY FORWARD MAINTENANCE-HCFLM
- STANDING INSTRUCTIONS INQUIRY
- ➢ SI REGISTER PRINT-- HSIRP
- REPORT OF SI EXECUTED HSIETR
- ➢ SI PRINT ADVICE TO CUSTOMER
- > PRINT SI COVERING LETTER TO CUSTOMER
- > PURGING -HPUSIH
- ▶ LINK BETWEEN SI AND A/C CLOSURE
- COMPLEX STANDING INSTRUCTIONS:
- CREATION / MODIFICATION OF A TEMPLATE HFCTMPL
- SCHEDULING STANDING INSTRUCTIONS BILLS PAY MODULE

#### **36.2 RELATED MENU OPTIONS**

#### **36.3 SAMPLE REPORTS**

# 37. SUBSIDY MANAGEMENT

#### **37.1 GENERAL USER ACTIVITIES**

- LINKING OF SUBSIDY TO AN ACCOUNT
  - MODIFICATION OF SUBSIDY LINKED TO AN ACCOUNT
  - MODIFICATION BEFORE VERIFICATION
  - CANCELLATION OF PROCESS BEFORE VERIFICATION
  - VERIFICATION OF LINKING OF SUBSIDY
  - GENERATION OF AMORTISATION SCHEDULE INCLUDING SUBSIDY
  - LOAN MODELLING SUBSIDY INFORMATION
  - RESCHEDULING OF LOAN SUBSIDY DETAILS
  - CLAIMING SUBSIDY
  - MORE THAN ONE INTEREST SUBSIDY LINKED TO ACCOUNT
  - COLLECTION OF INTEREST SUBSIDY IN BATCH

#### **37.2 INQUIRY**

REPORTS

#### **37.3 RELATED MENU OPTIONS**

**37.4 SAMPLE REPORTS** 

# 38. TEMPORARY OVERDRAFTS

#### **38.1 GENERAL USER ACTIVITIES**

- ➢ GRANTING OF TOD
- VERIFICATION OF TOD GRANTED
- ➢ INSTANT SANCTION OF TOD
- ➢ GRANTING OF TOD FROM HICTM
- ➢ SYSTEM GRANTED TOD
- ➢ REGULARISATION OF TOD
- > COLLECT CHARGES FOR INTRA DAY LIMIT REGULARISATION
- ➢ INTEREST CALCULATION

#### **38.2 RELATED MENU OPTIONS**

- 38.3 BATCH JOBS
- **38.4 UPLOAD OPTIONS**
- 38.5 INQUIRY / REPORTS
- 38.6 INQUIRY
- 38.7 REPORT
- **38.8 SAMPLE REPORTS**

### **39. TERM DEPOSITS**

#### **39.1 GENERAL USER ACTIVITIES**

- MASTER A/C OPENING HMACM
- > A/C OPENING HOAACTD
  - HOAACTD CRITERIA SCREEN.
  - HOAACTD GENERAL DETAILS
  - HOAACTD INTEREST & TAX DETAILS
  - HOAACTD SCHEME DETAILS
  - HOAACTD TRANSFER IN
  - HOAACTD FLOW DETAILS
  - HOAACTD RENEWAL & CLOSURE DETAILS
  - FUTURE VALUE DATED RENEWAL
  - HOAACTD NOMINATION DETAILS.
  - HOAACTD MIS CODES DETAILS
  - HOAACTD PAYMENT INSTRUCTIONS DETAILS
  - HOAACTD OTHER DETAILS
  - HOAACTD DOCUMENT DETAILS
  - HOAACTD DENOMINATIONS DETAILS
  - HOAACTD IMPACT OF TDS
  - HOAACTD TRANSACTION DETAILS.
  - HOAACTD RELATED PARTY DETAILS
- ACCOUNT MODIFICATION BEFORE VERIFICATION HOAACMTD
- ACCOUNT OPENING VERIFICATION HOAACVTD
- > DEPOSIT RECEIPT PRINTING HDRP
  - HDRP DEPOSIT RECEIPT PRINT
- > EXTENSION OF DEPOSITS HTDEXT
  - ACCOUNT EXTENSION
- RENEWAL OF DEPOSITS HTDREN
- TERM DEPOSITS RENEWAL/EXTENSION
  - AUTO RENEWAL OPTIONS AT ACCOUNT OPENING
  - ACCOUNT RENEWAL 109
  - HTDBATCH- TERM DEPOSIT BATCH OPERATIONS
- T D RENEWAL CONFIRMATION LETTERS HTDRCL
- > ACCOUNT MODIFICATION HACMTD
  - HACMTD TERM DEPOSIT ACCOUNT MAINTENANCE
- DEPOSIT ACCOUNT MAINTENANCE HDAM
- INTEREST PROVISIONING HACBOOK
- > INTEREST CALCULATION HACINT
- CLOSURE OF TERM DEPOSIT ACCOUNTS HCAACTD
  - CLOSURE OF NOTICE DEPOSIT ACCOUNT
  - CLOSURE OF CERTIFICATE OF DEPOSIT A/CS
  - CLOSURE VERIFICATION HCAACVTD

- BATCH CLOSURE OF TERM DEPOSITS HTDBATCH
- > TRANSFER OF OVERDUE DEPOSITS HTXOD
- > TRANSFER OF A/C ACROSS SCHEME CODES HACXFRSC
- ➤ TRANSFER OF ACCOUNTS BETWEEN SOLS HACXFRSOL

#### **39.2 DEPOSIT MODELING - HDEPMOD**

HDEPMOD – DEPOSIT MODELLING

#### **39.3 REPORTS**

- > FLOW AMT-WISE DISTRIBUTION OF DEPOSITS HFDD
  - DISTRIBUTION OF DEPOSITS HRDD/HMDD/HSDD
  - ACCOUNT BAL DETAILS (HACDET) & GENERAL DEPOSITS DETAILS (HGDET)
  - RELATED ACCOUNTS LOOKUP FOR DEPOSITS HRELACI
  - HRELACI RENEWED ACCOUNT LOOKUP FOR DEPOSITS
  - IRREGULAR RECURRING DEPOSITS REPORT HIRRDEP
  - DUE NOTICE HDN
- > DEPOSIT TRANSACTION REPORT- DTR
  - SCHEME WISE DISTRIBUTION OF DEPOSITS HSDD
  - MATURITY PERIODWISE DISTRIBUTION DEPOSITS HMDD
  - PENDING INSTALMENTS LIST- PLIST
- > PURGE UTILITY PUTDACC

#### **39.4 RELATED MENU OPTIONS**

# 40. TOPUP DEPOSITS

#### **40.1 GENERAL USER ACTIVITIES**

- MASTER A/C OPENING HMACM
- > A/C OPENING HOAACTU
  - HOAACTU MAIN SCREEN
  - HOAACTU GENERAL DETAILS
  - HOAACTU SCHEME DETAILS
  - HOAACTU NOMINATION DETAILS.
  - HOAACTU FLOW DETAILS
  - HOAACTU RELATED PARTY DETAILS
  - HOAACTU INTEREST & TAX
  - HOAACTU RENEWAL & CLOSURE DETAILS
  - HOAACTU MIS CODES DETAILS
  - HOAACTU DOCUMENT DETAILS
  - HOAACTU PAYMENT INSTRUCTIONS DETAILS
  - HOAACTU OTHER DETAILS
  - HOAACTU IMPACT ON TDS
- > ACCOUNT MODIFICATION BEFORE VERIFICATION HOAACMTU
- > ACCOUNT OPENING VERIFICATION HOAACVTU
- ▶ HTUTM TOP UP DEPOSITS TRANSACTION MAINTENANCE
- HTUINST VIEW INSTALMENT STATUS OF TU ACCOUNTS
- DEPOSIT RECEIPT PRINTING HDRP
  - HDRP DEPOSIT RECEIPT PRINT
- ▶ RENEWAL OF DEPOSITS HTDREN
  - HTDREN- TOP UP DEPOSIT RENEWAL
- ➢ T D RENEWAL CONFIRMATION LETTERS − HTDRCL
- ➢ ACCOUNT MODIFICATION − HACMTU
  - HACMTU TOP UP DEPOSIT ACCOUNT MAINTENANCE
- > DEPOSIT ACCOUNT MAINTENANCE HDAM
- INTEREST PROVISIONING HACBOOK
- ➢ INTEREST CALCULATION HACINT
- CLOSURE OF TOP UP DEPOSIT ACCOUNTS HCAACTD
  - CLOSURE VERIFICATION HCAACVTD
- TRANSFER OF A/C ACROSS SCHEME CODES HACXFRSC
- ➢ TRANSFER OF ACCOUNTS BETWEEN SOLS HACXFSOL

#### 40.2 DEPOSIT MODELING - HDEPMOD

HDEPMOD – DEPOSIT MODELLING

#### 40.3 REPORTS

> FLOW AMT-WISE DISTRIBUTION OF DEPOSITS - HFDD

- ACCOUNT BAL DETAILS (HACDET) & GENERAL DEPOSITS DETAILS (HGDET)
- ▶ RELATED ACCOUNTS LOOKUP FOR DEPOSITS HRELACI
- HRELACI RENEWED ACCOUNT LOOKUP FOR DEPOSITS
- DUE NOTICE HDN
- SCHEME WISE DISTRIBUTIO OF DEPOSITS HSDD
- > MATURITY PERIODWISE DISTRIBUTION DEPOSITS HMDD
- RATEWISE DISTRIBUTION OF INTEREST PAID HIDD
- ► RATEWISE DISTRIBUTION OF DEPOSITS HRDD

#### **40.4 RELATED MENU OPTIONS**

#### 40.5 BATCH JOBS

- ▶ HUISAIRS LATE COUNTER & IRREGULAR ACCOUNT STAUS
- ► BATCH CLOSURE OF TOP UP DEPOSITS HTUBATCH
- ➢ HBONCALC − BONUS CALCULATION

#### 40.6 SAMPLE REPORTS

# 41. TRANSACTION IN FINACLE

#### **41.1 GENERAL USER ACTIVITIES**

- > THE CONCEPT OF TRANSACTION IN FINACLE
  - TYPE OF TRANSACTION:
  - SUB TYPES:
- > TRANSACTION MAINTENANCE HTM
- CASH DEPOSIT HCASHDEP
- CASH WITHDRAWAL HCASHWD
- ➢ TRANSFER TRANSACTION − HXFER
- COMBINED CASH AND CHEQUE DEPOSIT
- TRANSACTION REVERSAL
  - REVERSAL OF A TRANSACTION
  - MARKING THE TRANSACTION AS REVERSED
- > DELETION OF UNPOSTED TRANSACTION
- > PROXY POSTING TRANSACTIONS WHICH ARE IN ENTERED STATUS
- ➢ TRANSACTION DELETION
- ➢ MAINTAIN MASS TRANSACTIONS
- ➢ TRANSACTION TEMPLATE MAINTENANCE
- > POST DATED TRANSACTION MAINTENANCE
- ➢ BACK DATED TRANSACTIONS
- > MASS POSTING OR VERIFICATION OF TRANSACTION
- > PREVIOUS DAY TRANSACTION VERIFICATION
- > FUTURE VALUE DATED TRANSACTIONS
  - PARAMETERS HSCFM LEVEL
  - PARAMETERS HGSPM LEVEL
  - HTM, HCASHDEP AND HCASHWD
- ➢ RESTRICT MODIFIER INDICATOR
- EXCEPTION TRANSACTION
- ➢ ABNORMAL TRANSACTIONS:
- ➢ STOPPING OF TRANSACTION
- CLOSURE OF TRANSACTION
- ➢ OPENING OF TRANSACTION
- MULTI CURRENCY TRANSACTIONS:
  - CROSS CURRENCY DEPOSIT AND WITHDRAWAL FAB
- ➢ BATCH TRANSACTIONS POSTING
- VOUCHER PRINTING
- ADVICE PRINTING
- > INQUIRIES
- ➢ REPORTS

#### 41.2 RELATED MENU OPTIONS

#### 41.3 SAMPLE REPORTS

# 42. UTILITY BILL PAYMENTS

#### **42.1 GENERAL USER ACTIVITIES**

- BILL PRESENTMENT PROCESSING HPNPD
- UPLOAD MANDATES FOR DIRECT DEBIT AUTHORIZATION HECSMU
- PAYER SUBSCRIPTION HCBSU
- INITIATE PRESENTMENT BILL UPLOAD FOR CUSTOMERS HPBUPL
- DELETE BILLER HBDEL
- ISSUE STANDING INSTRUCTIONS HBPSI
- INITIATE ADHOC BILL PAYMENT HBPAD
- INQUIRE ON BILL PAYMENT HBPINQ
- GENERATE PAYER BILLER STATUS REPORT HBBSRT
- GENERATE BILLER BILL REPORT HBBRPT
- GENERATE BILLER CUSTOMER REPORT HBBRPT
- GENERATE BILLER CHARGE REPORT HBCRPT
- GENERATE BILLER PAYMENT REPORT HBPRC
- GENERATE BANK CHARGES INVOICE REPORT HBCHRPT
- GENERATE PAYER SUBSCRIPTION REPORT HSUBRPT
- UPDATE CLEARING STATUS HCSUP
- UPDATE ECS STATUS HESUP

#### **42.2 RELATED MENU OPTIONS**

#### 42.3 BATCH JOBS

- CALCULATE BILLER CHARGES HBCHC 1
- SCHEDULE PAYMENT PROCESSING HPSPMT
- CALCULATE AND PASS PAYMENTS HBPYT
- PROCESS EXPIRED AND FAILED BILLS HEXBP
- SCHEDULE STANDING INSTRUCTION HPSTIN
- UPLOAD REJECT PAYMENT HRPUPL
- UPLOAD CREDIT CARD AUTHORIZATION HCAUPL
- DOWNLOAD CREDIT CARD AUTHORIZATION HCCADL

#### 42.4 REPORTS

#### About Infosys

Infosys partners with global enterprises to drive their innovation-led growth. That's why Forbes ranked Infosys #19 among the top 100 most innovative companies. As a leading provider of next-generation consulting, technology and outsourcing solutions, Infosys helps clients in more than 30 countries realize their goals. Visit www.infosys.com and see how Infosys (NYSE: INFY), with its 150,000+ people, is Building Tomorrow's Enterprise® today.

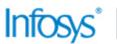

# INFOSSS<sup>®</sup> Building Tomorrow's Enterprise

For more information, contact Finacleweb@infosys.com

www.infosys.com/finacle

© 2014 Infosys Limited, Bangalore, India. All Rights Reserved. Infosys believes the information in this document is accurate as of its publication date; such information is subject to change without notice. Infosys acknowledges the proprietary rights of other companies to the trademarks, product names and such other intellectual property rights mentioned in this document. Except as expressly permitted, neither this documentation nor any part of it may be reproduced, stored in a retrieval system, or transmitted in any form or by any means, electronic, mechanical, printing, photocopying, recording or otherwise, without the prior permission of Infosys Limited and/ or any named intellectual property rights holders under this document.